## **AutoCAD Crack Free**

# **[Download](http://evacdir.com/?hypalon=phily&investigator=rehashes.ZG93bmxvYWR8RWo1YVdod2ZId3hOalUwTlRrM05UUXhmSHd5TlRrd2ZId29UU2tnVjI5eVpIQnlaWE56SUZ0WVRVeFNVRU1nVmpJZ1VFUkdYUQ.QXV0b0NBRAQXV)**

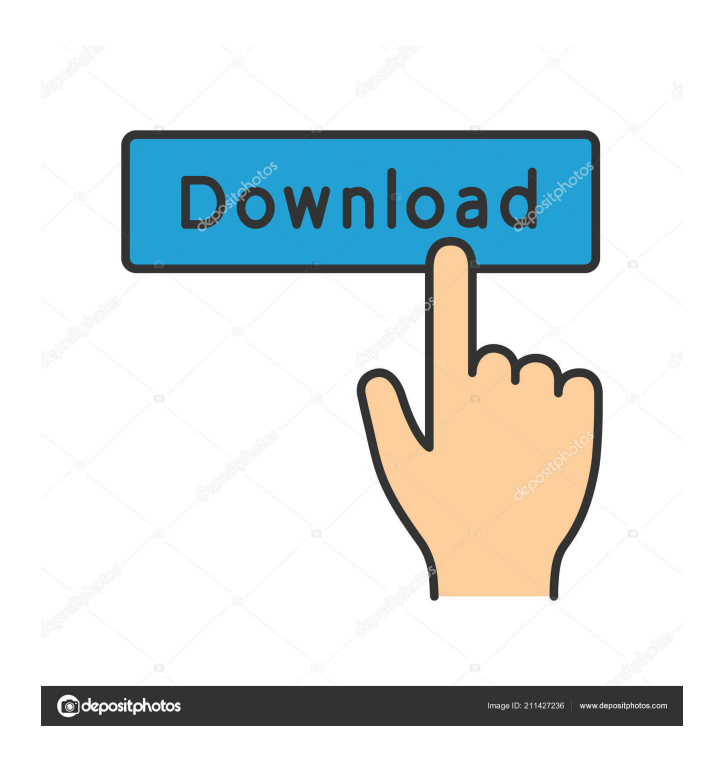

## **AutoCAD Crack + License Key Full For Windows**

The software enables users to create 2D and 3D drawings and drawings that support engineering and construction documentation. Using the standard drawing units of the AutoCAD Serial Key native coordinate system, users can draw polygons, arcs, ellipses, circles, arcs, splines, lines, alleys, and planes. The standard drawing units are

millimeters, meters, inches, feet, yards, and miles. AutoCAD 2018 Support Linux/Mac/Windows OS. AutoCAD is available in several language versions. This tutorial will walk you through AutoCAD installation, licensing, and basic features. AutoCAD Features Autodesk's AutoCAD (for Windows, Mac and Linux) is used by architects, engineers, builders and a huge community of designers and other users. Here's an overview of some of the more common AutoCAD features and their uses. Professional Feature Set When installed, AutoCAD is always set to the highestquality, professional standard. This means that you can make fully accurate and accurate drawings that are always easy to modify, and that you can run calculations and commands in your drawings with no lag. When you're ready to create a drawing, you'll be able to choose from many options for how the drawing will look, and what tools will be available when you're ready to work on it. When you want to make changes to a drawing, you can do so easily. You can change objects, keep multiple copies of a drawing and be able to work with them simultaneously, change the level of detail that your drawing shows at any moment, and see what your changes look like onscreen at any time. You can save your drawings at any time and have them come back as backups. You can also email your drawings for printing or sharing with others. The Command Line AutoCAD and other AutoCAD-compatible products have a Command Line Interface (CLI) that lets you enter commands directly. These commands are typically accessed through the main menu bar and are available for all drawings. If you know the proper CLI commands, you can access all of the capabilities of your AutoCADcompatible software. For example, you can open a drawing, change its size or its drawing units, make your drawing fit onscreen, rotate, translate or mirror the drawing, and many more. When you

#### **AutoCAD Crack + Activator**

with advanced features such as object insertion, rename, undo, and tag based on custom properties and attributes and attributes. The design, implementation and release of AutoCAD is governed by a self-organized group of companies that are not a part of Autodesk. These companies are: Alias Wavefront. Brunico Software. Bruno Design. CorelDRAW. D-Space. Design Studio. DireXdesign. Dassault Systemes. Ecom Software. Econetto Group. Escher 3D Geomagic. Global Graphics I4D Corporation. Intergraph. NCR Corporation. Nautilus Systems. PTC Creo. Pixologic. Red Giant Software. Shidmak. Siemens PLM Software. SolidWorks. TechnoGrafica. Thales. Turing Robotic. VectorWorks. X-Art. History Origin Autodesk was founded by John Warnock and others on June 25, 1982, when it was known as "Warnock & Associates" in San Rafael, California. The founders of the company were John Warnock, Dan Weiss, Steve Russell, and Doug Freel. The first AutoCAD was released on September 7, 1982. Originally, the software was to be known as "KnowWare" (an anagram of "CAD"). This was changed to Autodesk at the suggestion of Dan Weiss. The name "Autodesk" was suggested by Dan

Weiss. The company is a member of the Groupe SOS-INSEE. Future Sale to Autodesk In January 2013, Autodesk announced the company was being acquired by the German computer software giant SAP. Software and hardware The software application may be run on Windows, macOS, or Linux. It can be purchased as a perpetual license for a fixed price, or a subscription for a variable price. A 30-day trial version is available. Autodesk's main competitor is Dassault Systemes, with whom it competes for CAD business. The software is distributed on CD and DVD with the name Autocad. Development AutoCAD is currently developed in Karlsruhe, Germany and the U.S. The current program is Autodesk AutoCAD 2017. Autodesk AutoCAD 2017 is 5b5f913d15

## **AutoCAD Serial Number Full Torrent**

Select "create" and specify the folder in which you installed AECBuild 2.0 and press OK. Then select "show the user interface" or press "run". Then click on the small left-hand tab "advanced". Under the tab "server configuration" enter the following: AECBuild 2.0 Server (2478): - IP Address (IPv4): 192.168.0.15 - port (default): 2478 AECBuild 2.0 (2481): - IP Address (IPv4): 192.168.0.15 - port (default): 2481 AECBuild 2.0 (2657): - IP Address (IPv4): 192.168.0.15 - port (default): 2657 Your password is the default password provided to you by Autodesk. If you've changed your IP address or server port or port number you need to change the settings in here. Select OK. Then you should have access to the UI Then set your username and password if it is not the same as your ADU username and password. If you have previously installed AECBuild 1.4 click here to find out how to login and download. If you have no need for AECBuild 2.0, remove the files from the temp folder: C:\Users\username\AppData\Local\Temp\AECBuild20 C:\Users\username\AppData\Local\Temp\AECBuild21 Then uninstall AECBuild 2.0 by opening "Programs and Features". Choose "Turn Windows features on or off" In the "Installed Updates" section, make sure that the "AECBuild-2.0" is not checked. Press OK. The slow rumbling of an industry reckoning has again hit the cryptocurrency market. Bitcoin is off 20% from its December peak. That's a 200% loss in less than a month. Bitcoin is falling. And the price of Ethereum, which is used for many other applications besides virtual currencies, is also down more than 50% from its December peak. It's hard to explain what's going on in the financial markets these days. People get excited and then they panic. The market is up a few hundred points one day, down a few hundred the next

## **What's New in the?**

The Import Wizard is a new feature in AutoCAD that's designed to help you import most of your drawings into AutoCAD. (video: 3:50 min.) Intuitive markups with new glyphs, palette, and color. (video: 2:00 min.) Multi-session rendering in the rendering workspace. Export and render multiple sessions simultaneously. Use rendering viewports to toggle between views and features. (video: 3:35 min.) Create new Part, Mesh, and Solid Draft objects with the new Feature tools. (video: 1:05 min.) Draw and animate an enhanced 3D model. Use AutoCAD's parametric modeling tools to create and animate a 3D model. (video: 2:05 min.) Create a road network. Create multiple road and elevation views. Solve intersections and predict how a traffic signal will affect traffic flow. (video: 3:50 min.) Automate many drawing processes with macros. Create a menu and record macros that run when you click. (video: 1:20

min.) Virtual text. Incorporate text and annotations into a drawing from another source, such as a PDF, Excel, or PowerPoint. Ease of Learning: Learn the basics of selecting a design object with the new Select tool. Use the Select command and the bounding box to select complex objects. (video: 2:10 min.) You can now drag the properties window to another workspace. In the new Properties Workspace, you can customize many of AutoCAD's essential settings, such as your drawing units, drawing preferences, drawing setup, grid options, and more. (video: 1:33 min.) Learn more about the new Document Map. You can create and customize a Document Map to search through a drawing's internal layers for drawing objects and annotations. (video: 2:13 min.) New hyperlinks. You can embed hyperlinks to websites and other drawings within a drawing. (video: 1:50 min.) This guide provides step-by-step instructions to get up and running with AutoCAD. If you're an experienced user, you might find this article useful to learn new features and techniques. New Drawing Tools in AutoCAD: Use these tools to draw all shapes and objects in your drawings. The previously available polyline and free

## **System Requirements For AutoCAD:**

\* Microsoft® Windows® XP/Vista/7/8/10 64-bit \* OS X® 10.6+ 64-bit \* OpenGL 3.0 compatible video card (with 512MB RAM or more) \* Intel Core 2 Duo / AMD Phenom \* 4GB of free space on hard disk (16 GB for 8 GB video card) \* 0.92.43 version required (make sure you've downloaded version 0.92.43 and not 0.92.44 or something similar) General

<https://lixenax.com/autocad-crack-latest/>

<https://fierce-headland-58804.herokuapp.com/marjane.pdf>

<https://safe-tundra-59457.herokuapp.com/AutoCAD.pdf>

<https://eqlidi.ir/wp-content/uploads/2022/06/patsder.pdf>

<https://myvideotoolbox.com/autocad-crack-2022-latest/>

[https://wheeoo.org/upload/files/2022/06/b6RAAV9BWd24Ea615lJ5\\_07\\_697358cd6da115e4920f02922db](https://wheeoo.org/upload/files/2022/06/b6RAAV9BWd24Ea615lJ5_07_697358cd6da115e4920f02922db3e266_file.pdf) [3e266\\_file.pdf](https://wheeoo.org/upload/files/2022/06/b6RAAV9BWd24Ea615lJ5_07_697358cd6da115e4920f02922db3e266_file.pdf)

<https://feimes.com/autocad-2019-23-0-crack-product-key-full-download/>

<http://sandyssayings.com/wp-content/uploads/2022/06/AutoCAD.pdf>

<https://stormy-temple-04436.herokuapp.com/linhel.pdf>

<http://icj24.com/?p=32771>

<https://vega-eu.com/wp-content/uploads/2022/06/rahmcahl.pdf>

<https://tutorizone.com/wp-content/uploads/2022/06/AutoCAD-1.pdf>

<https://delicatica.ru/2022/06/07/autocad-crack-patch-with-serial-key-latest/>

<https://messengersofgaia.net/wp-content/uploads/2022/06/AutoCAD.pdf>

<https://integritysmallbusiness.com/wp-content/uploads/2022/06/edimik.pdf>

<https://www.oceanofquotes.com/wp-content/uploads/2022/06/AutoCAD.pdf>

[http://www.eztkerested.hu/upload/files/2022/06/Ck6UO4l3O7a93Tnp8rQZ\\_07\\_e365a838a41000df6345ca](http://www.eztkerested.hu/upload/files/2022/06/Ck6UO4l3O7a93Tnp8rQZ_07_e365a838a41000df6345ca41262897a8_file.pdf) [41262897a8\\_file.pdf](http://www.eztkerested.hu/upload/files/2022/06/Ck6UO4l3O7a93Tnp8rQZ_07_e365a838a41000df6345ca41262897a8_file.pdf)

<http://adomemorial.com/2022/06/07/autocad-24-1-with-license-code-download-2022-new/>

<https://davidhassmann.com/2022/06/07/autocad-20-1-crack-free-download-pc-windows-latest-2022/> <https://hafeztic.com/wp-content/uploads/2022/06/uleuai.pdf>